## Title

#### stata.com

| Syntax<br>Remarks and example                                                         | Menu Description Options<br>s References                                              |
|---------------------------------------------------------------------------------------|---------------------------------------------------------------------------------------|
| <pre>Syntax grmeanby varlist [if] [in] [weight], summarize(varname) [, options]</pre> |                                                                                       |
|                                                                                       |                                                                                       |
| Main                                                                                  |                                                                                       |
| * <u>su</u> mmarize( <i>varname</i> )                                                 | graph mean (or median) of varname                                                     |
| median                                                                                | graph medians; default is to graph means                                              |
| Plot                                                                                  |                                                                                       |
|                                                                                       | change the look of the lines                                                          |
| cline_options                                                                         |                                                                                       |
| cline_options<br>marker_options                                                       | change look of markers (color, size, etc.)                                            |
| -                                                                                     | change look of markers (color, size, etc.) add marker labels; change look or position |
| marker_options                                                                        | -                                                                                     |
| marker_options<br>marker_label_options                                                | -                                                                                     |

. . .

\*summarize(*varname*) is required.

aweights and fweights are allowed; see [U] 11.1.6 weight.

### Menu

Statistics > Summaries, tables, and tests > Summary and descriptive statistics > Graph means/medians by groups

## Description

grmeanby graphs the (optionally weighted) means or medians of *varname* according to the values of the variables in *varlist*. The variables in *varlist* may be string or numeric and, if numeric, may be labeled.

# Options

\_ Main \_

median specifies that the graph is to be of medians, not means.

summarize(varname) is required; it specifies the name of the variable whose mean or median is to be graphed.

Plot

*cline\_options* affect the rendition of the lines through the markers, including their color, pattern, and width; see [G-3] *cline\_options*.

*marker\_options* affect the rendition of markers drawn at the plotted points, including their shape, size, color, and outline; see [G-3] *marker\_options*.

*marker\_label\_options* specify if and how the markers are to be labeled; see [G-3] *marker\_label\_options*.

Y axis, X axis, Titles, Legend, Overall

*twoway\_options* are any of the options documented in [G-3] *twoway\_options*, excluding by(). These include options for titling the graph (see [G-3] *title\_options*) and for saving the graph to disk (see [G-3] *saving\_option*).

### **Remarks and examples**

#### stata.com

The idea of graphing means of categorical variables was shown in Chambers and Hastie (1992, 3). Because this was shown in the context of an S function for making such graphs, it doubtless has roots going back further than that. grmeanby is, in any case, another implementation of what we will assume is their idea.

Example 1

Using a variation of our auto dataset, we graph the mean of mpg by foreign, rep77, rep78, and make:

```
. use http://www.stata-press.com/data/r13/auto1
(Automobile Models)
```

. grmeanby foreign rep77 rep78 make, sum(mpg)

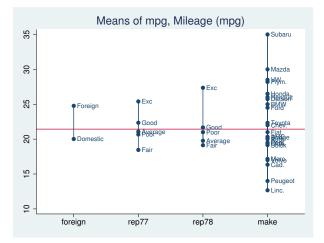

If we had wanted a graph of medians rather than means, we could have typed . grmeanby foreign rep77 rep78 make, sum(mpg) median

## References

Chambers, J. M., and T. J. Hastie, ed. 1992. Statistical Models in S. Pacific Grove, CA: Wadsworth and Brooks/Cole.

Gould, W. W. 1993. gr12: Graphs of means and medians by categorical variables. *Stata Technical Bulletin* 12: 13. Reprinted in *Stata Technical Bulletin Reprints*, vol. 2, pp. 44–45. College Station, TX: Stata Press.